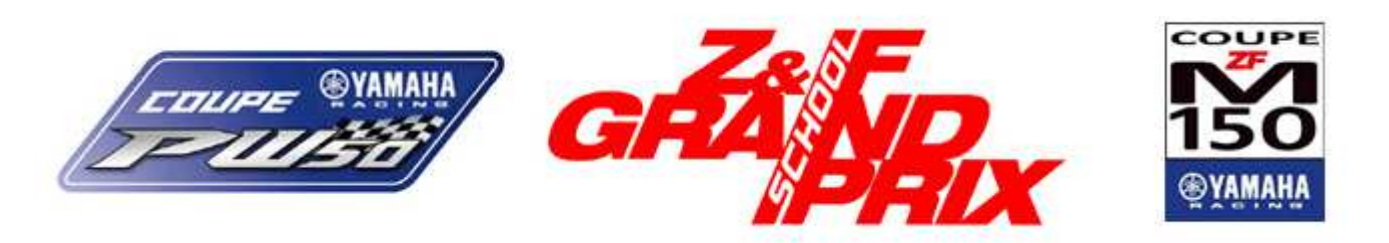

#### Brissac

# 29 septembre 2019

#### ZFM150

Manche 2 Tour partour

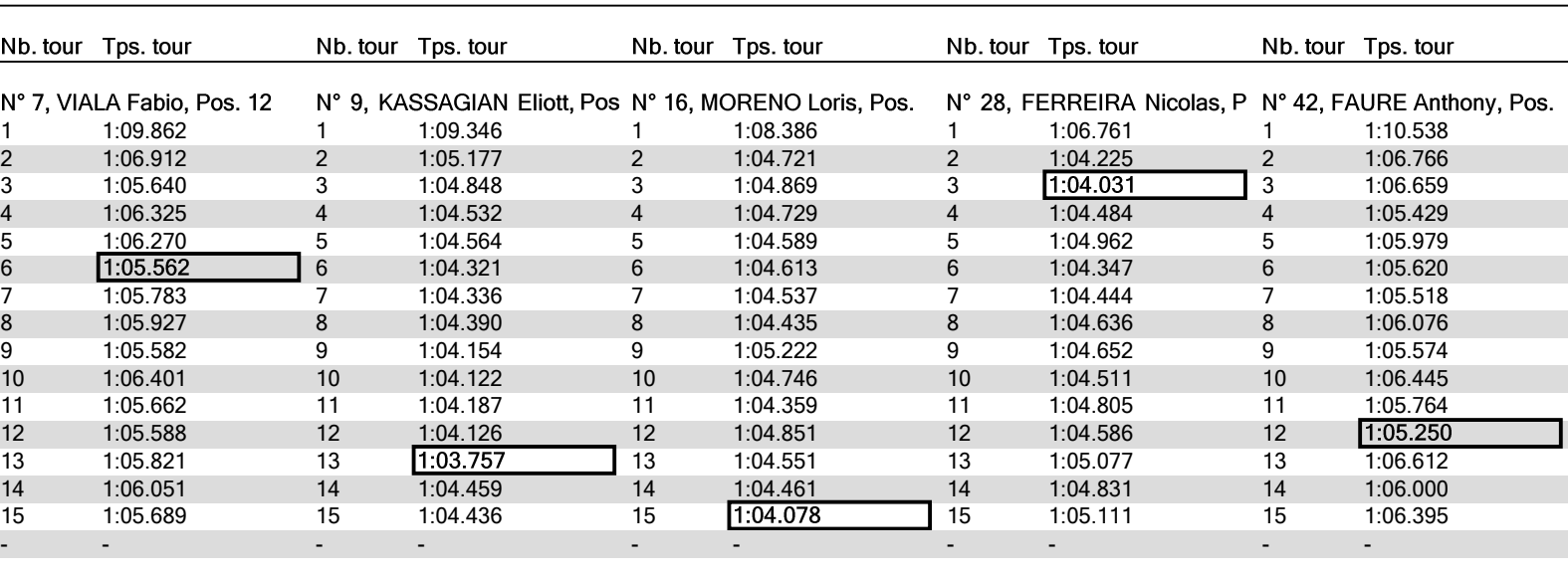

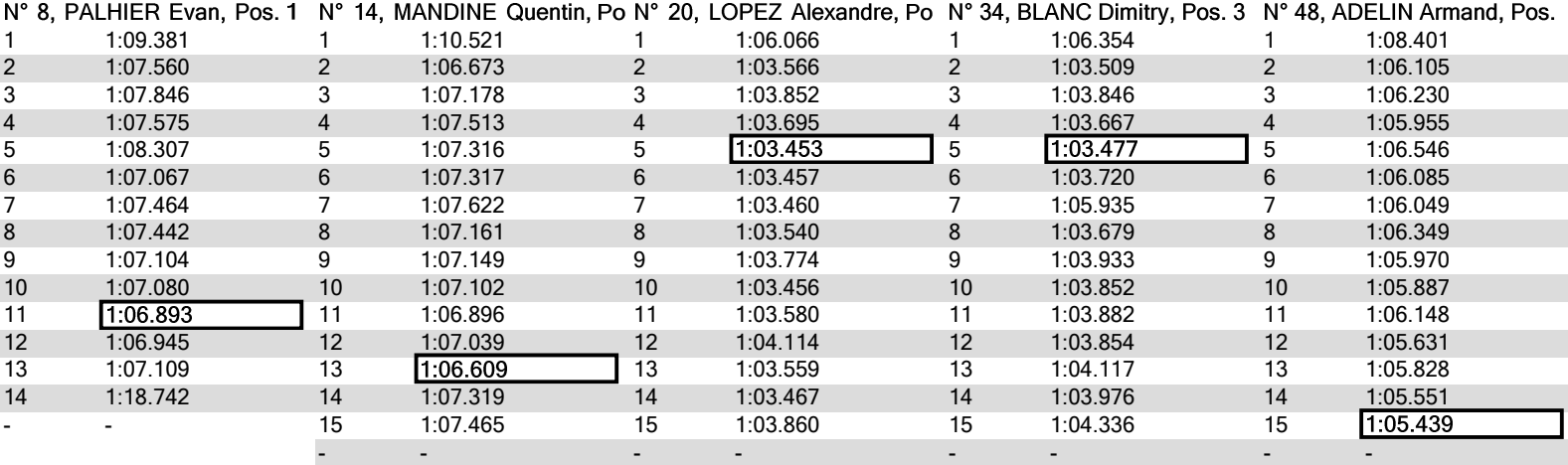

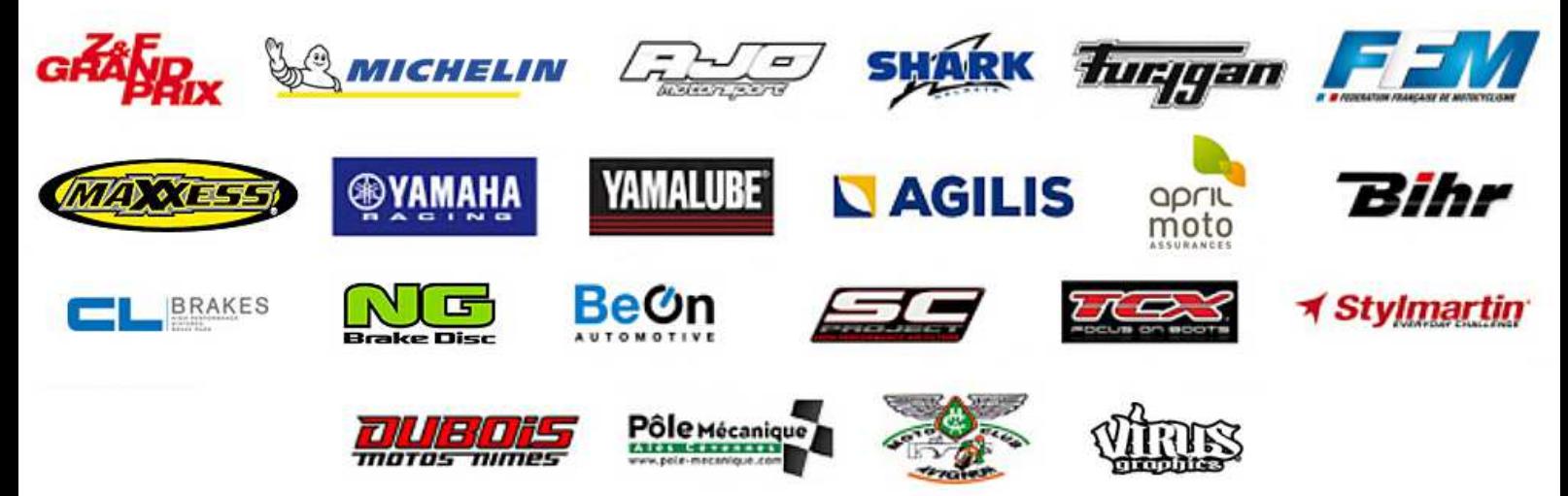

Départ : 16:18, Drapeau damier : 16:34

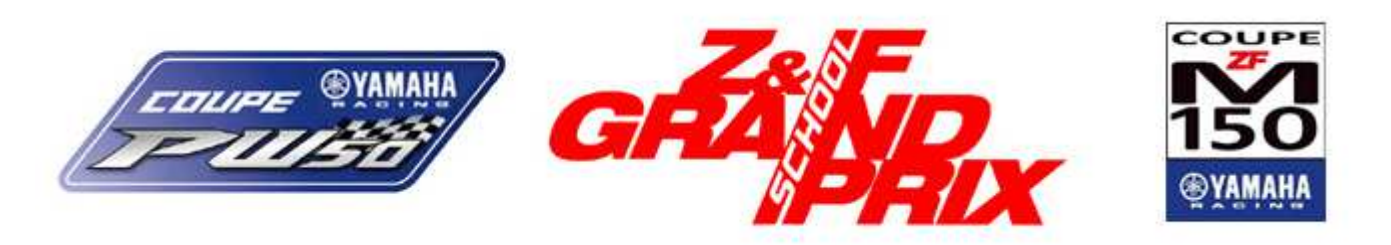

## Brissac

## 29 septembre 2019

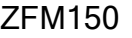

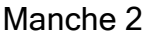

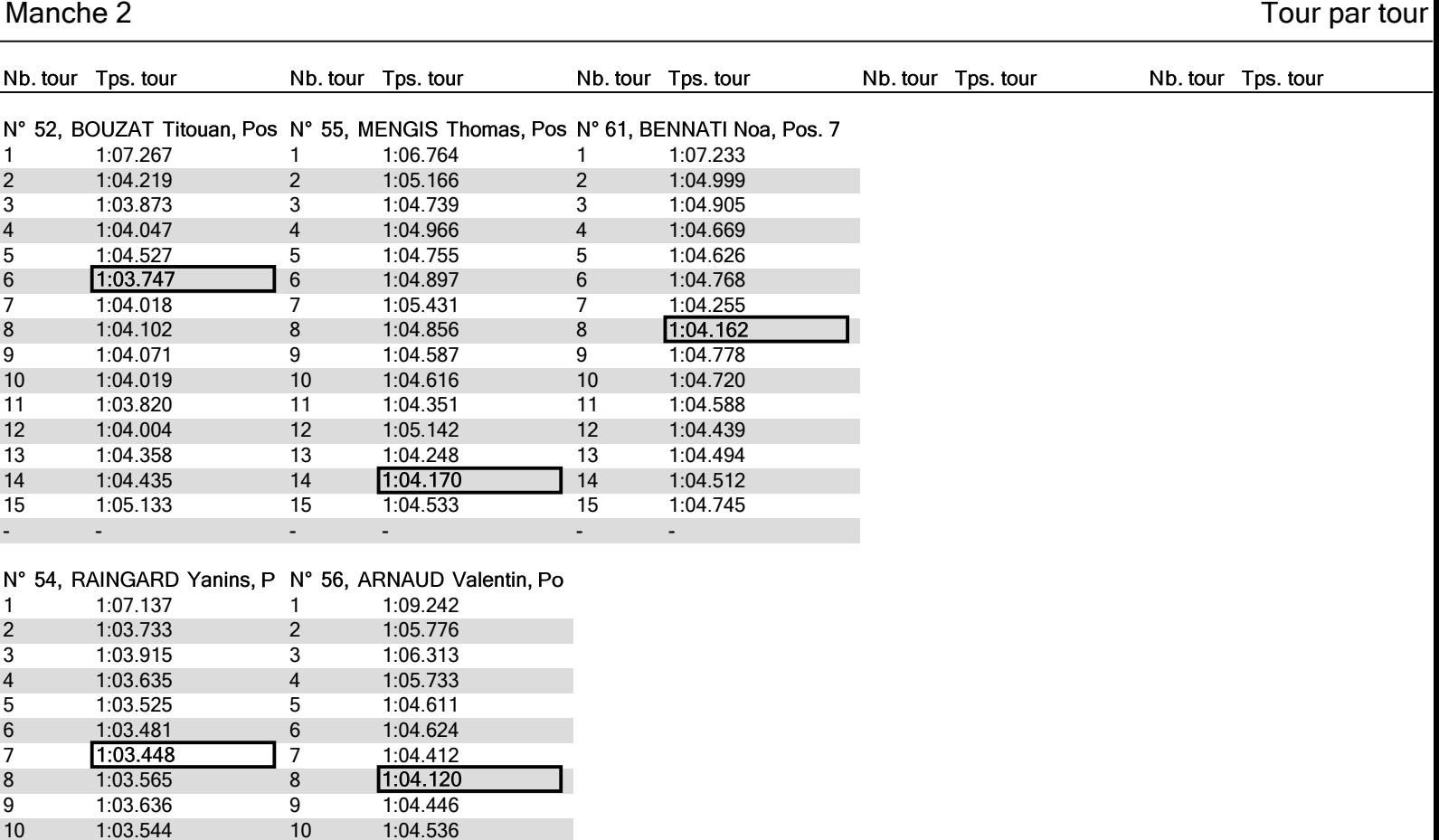

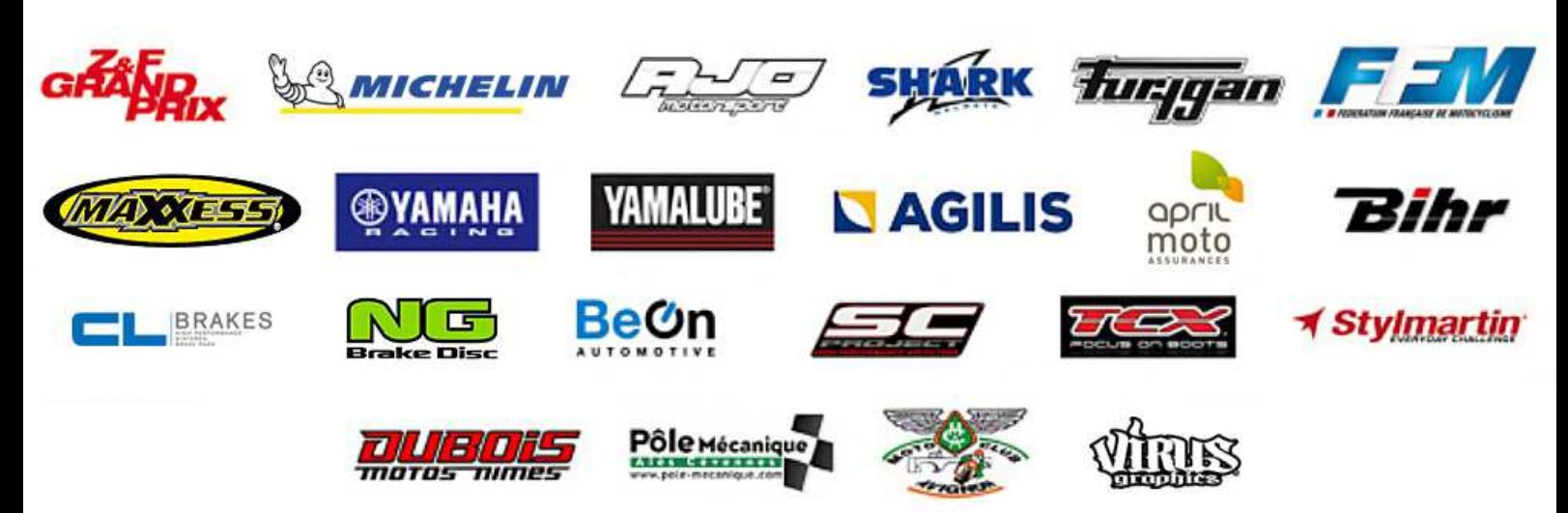

10 1:03.544<br>11 1:03.544 1:03.544

1:04.536

11 1:04.238 12 1:04.745<br>13 1:04.377 13 1:04.377<br>14 1:04.409 14 1:04.409<br>15 1:04.439 1:04.439

- -

12 1:03.628 13 1:03.895 14 1:03.676<br>15 1:03.722 1:03.722

- -

Départ : 16:18, Drapeau damier : 16:34

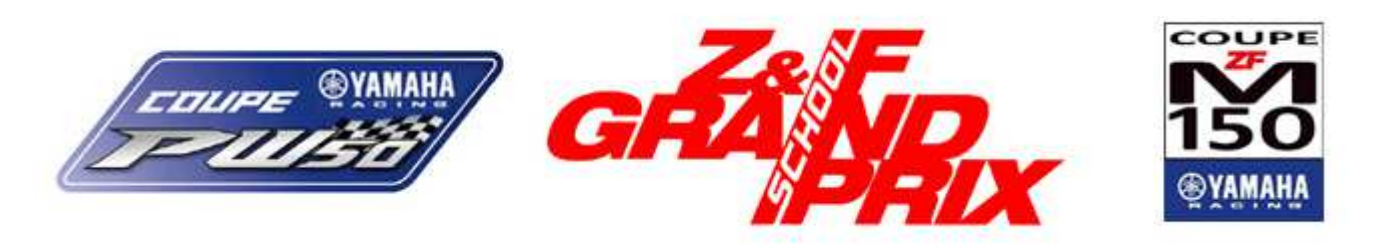

# Brissac

# 29 septembre 2019

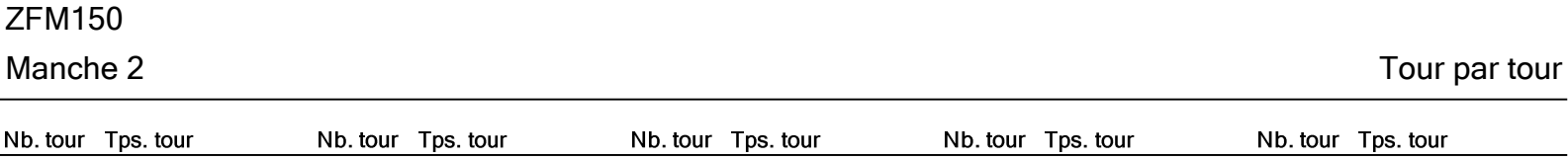

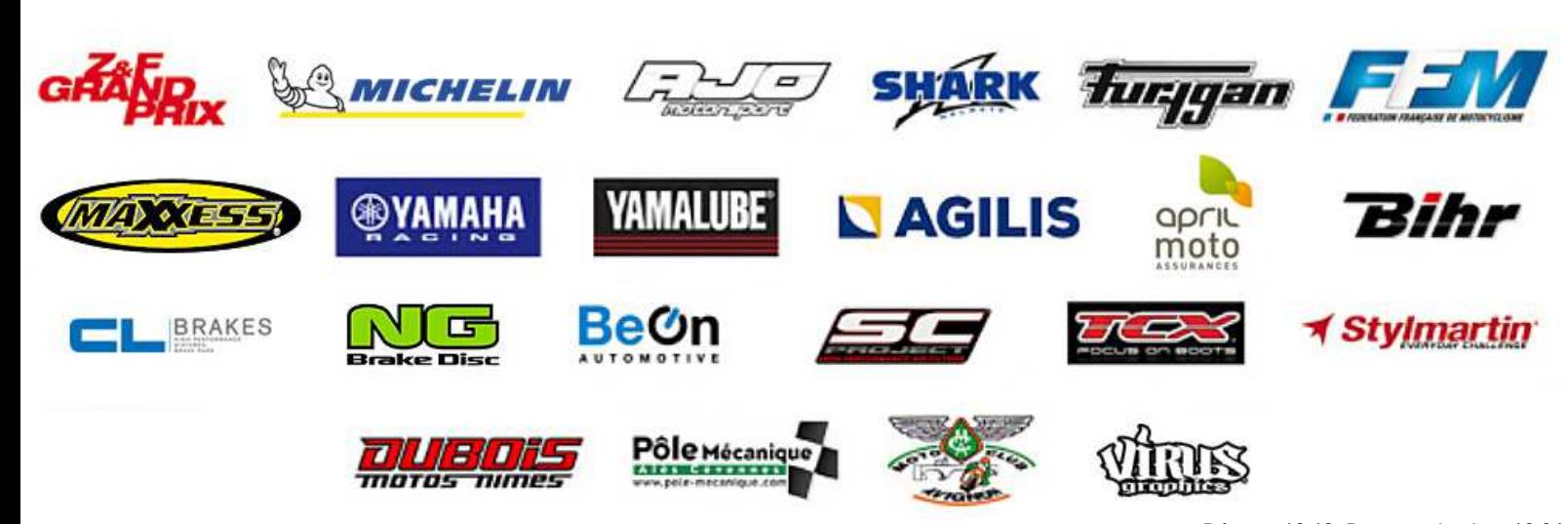

Départ : 16:18, Drapeau damier : 16:34